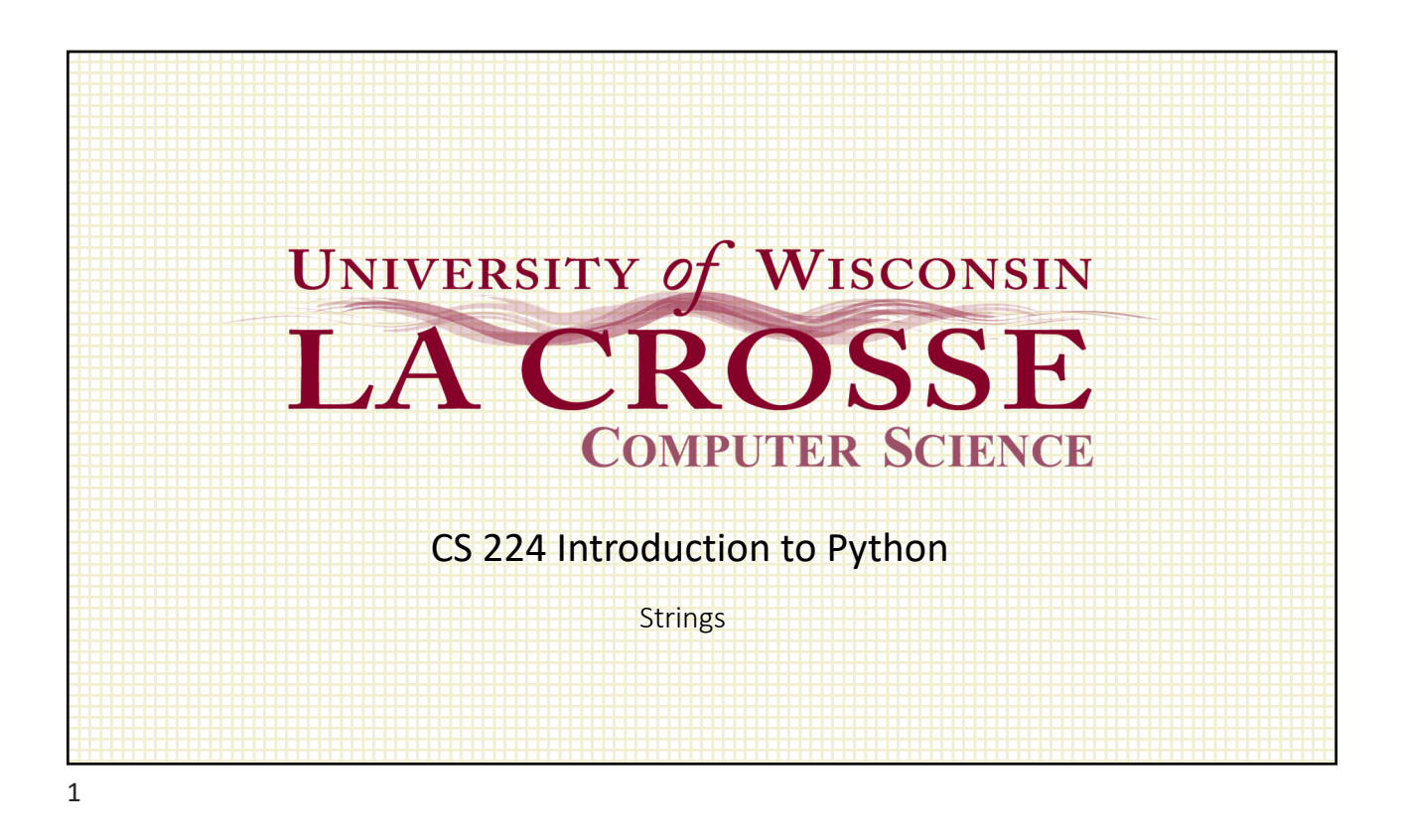

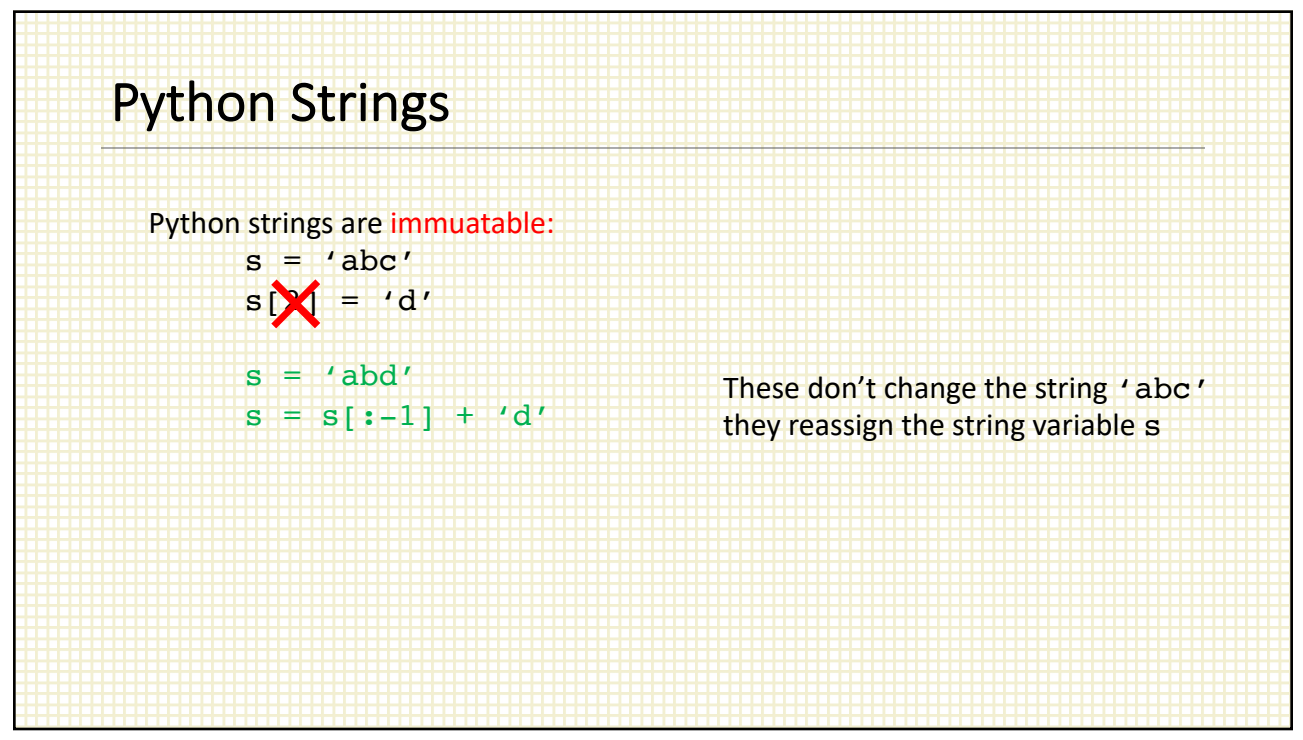

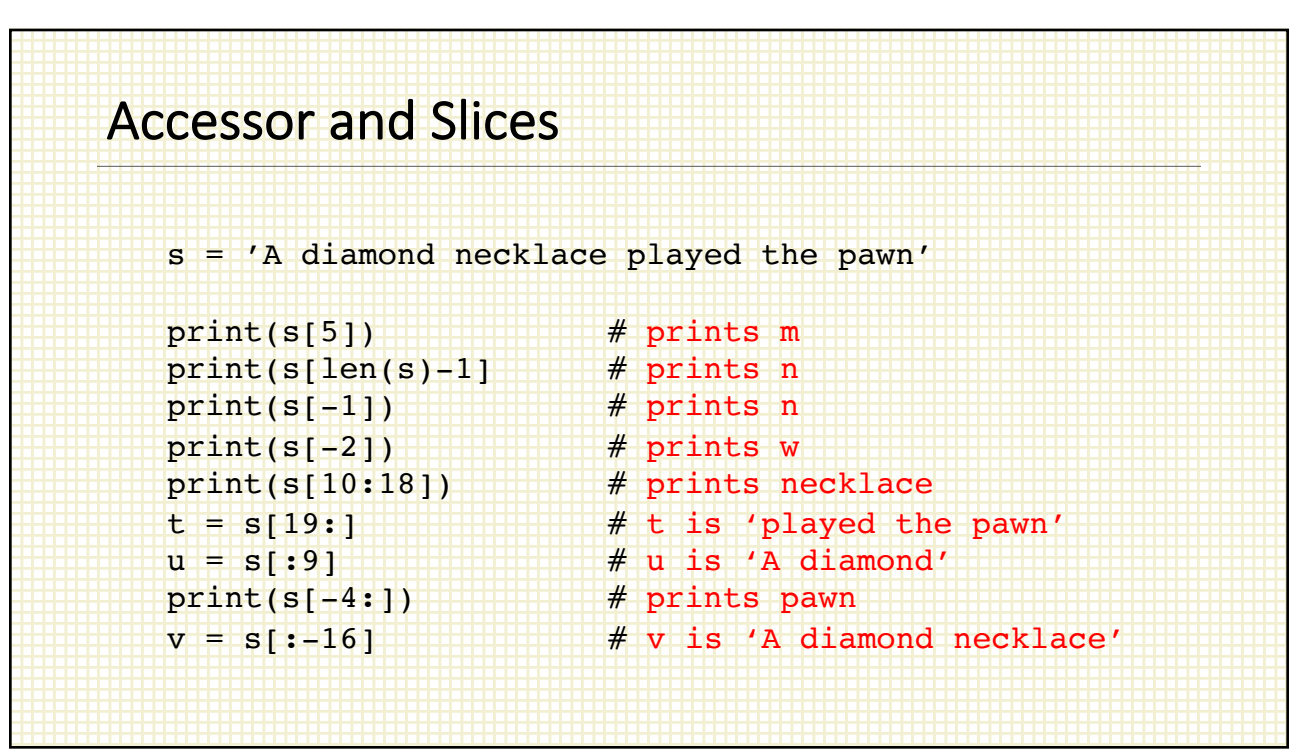

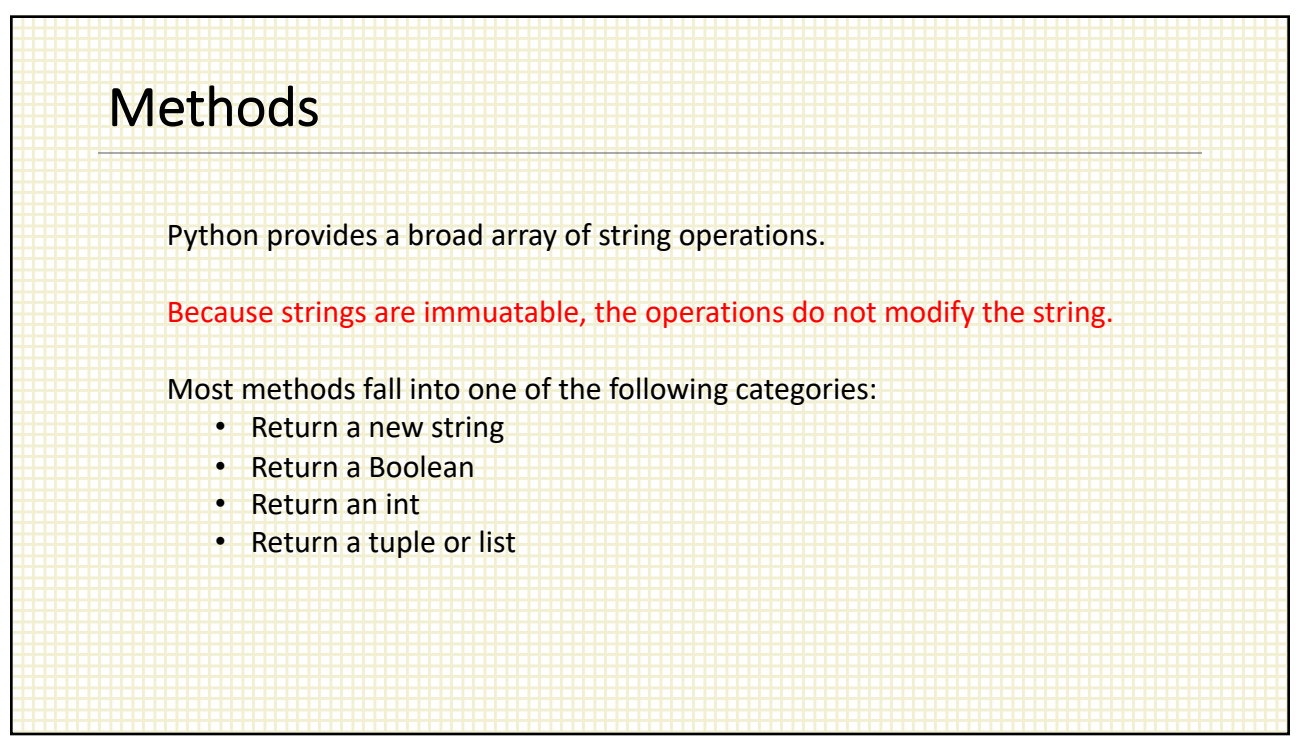

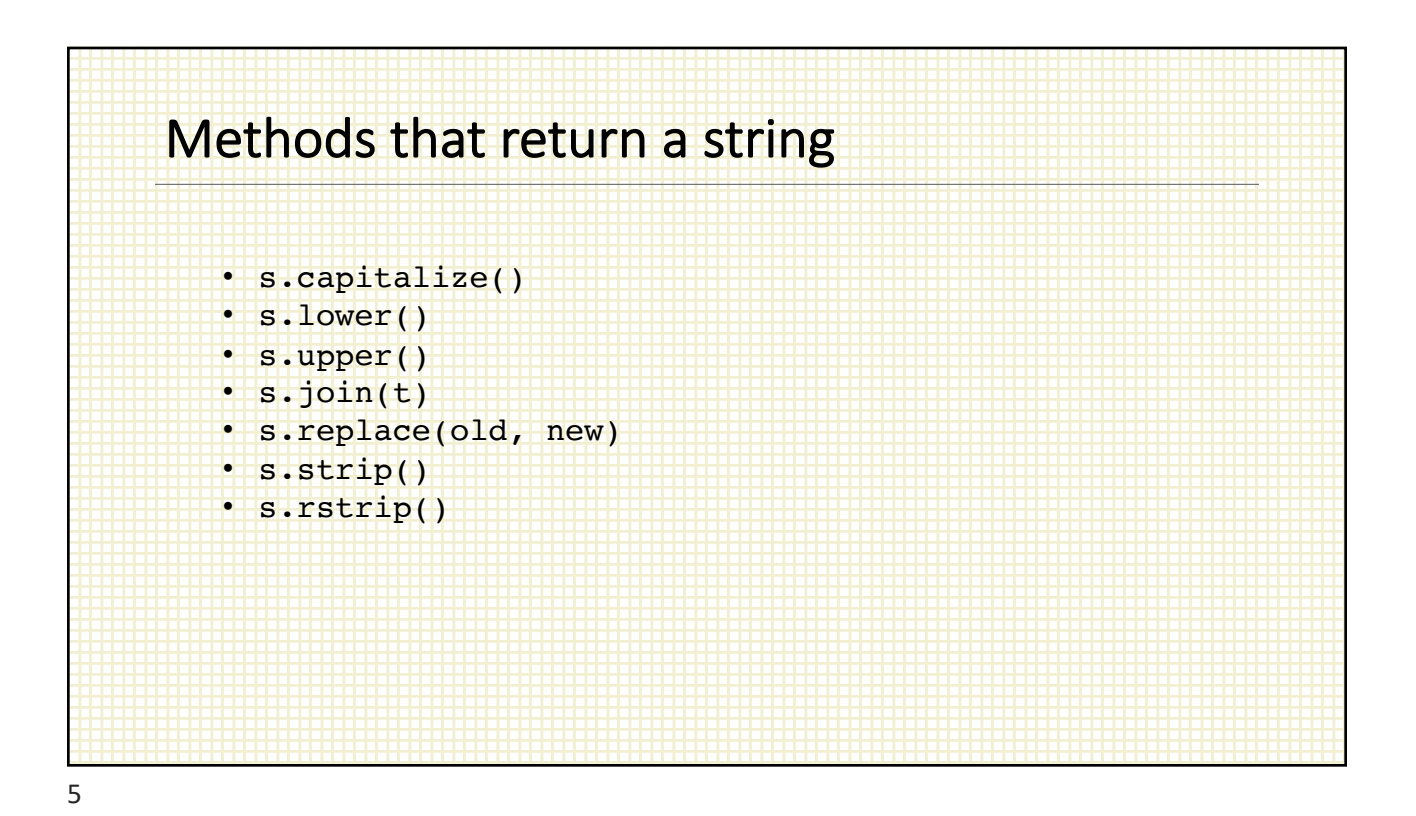

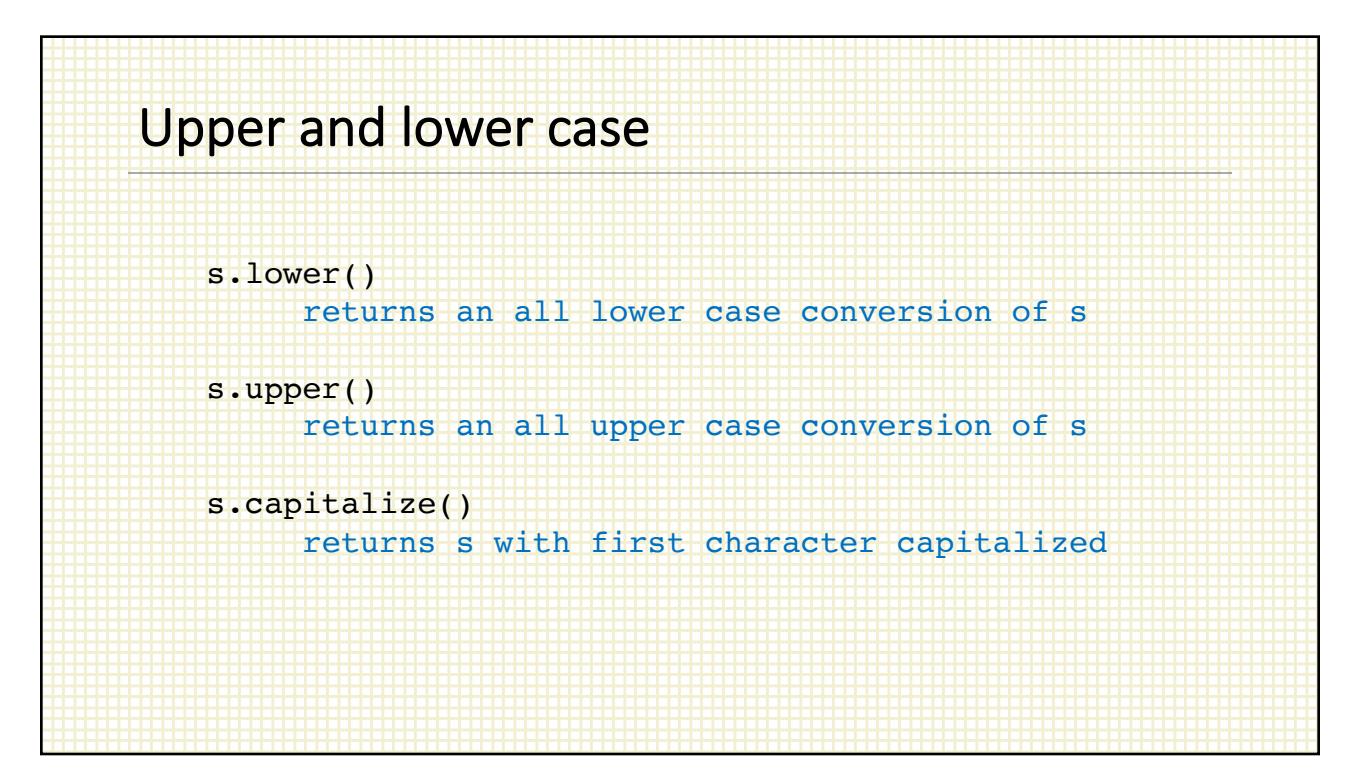

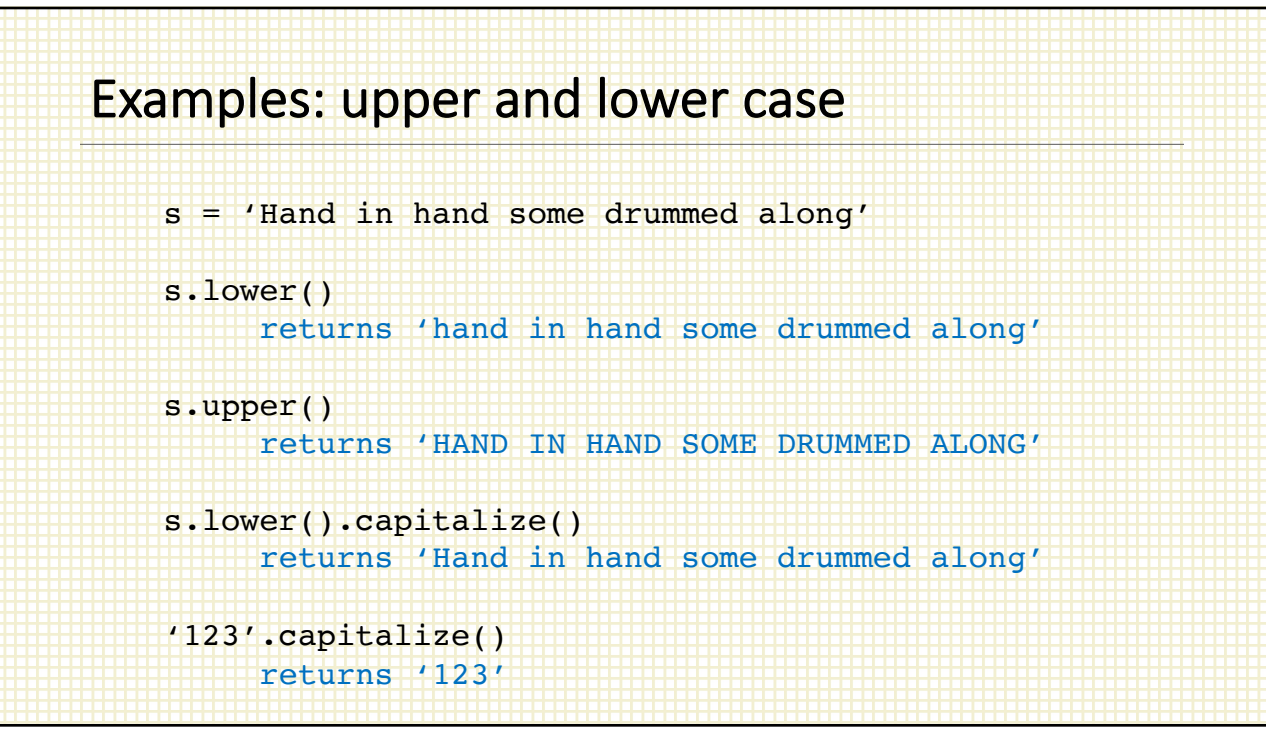

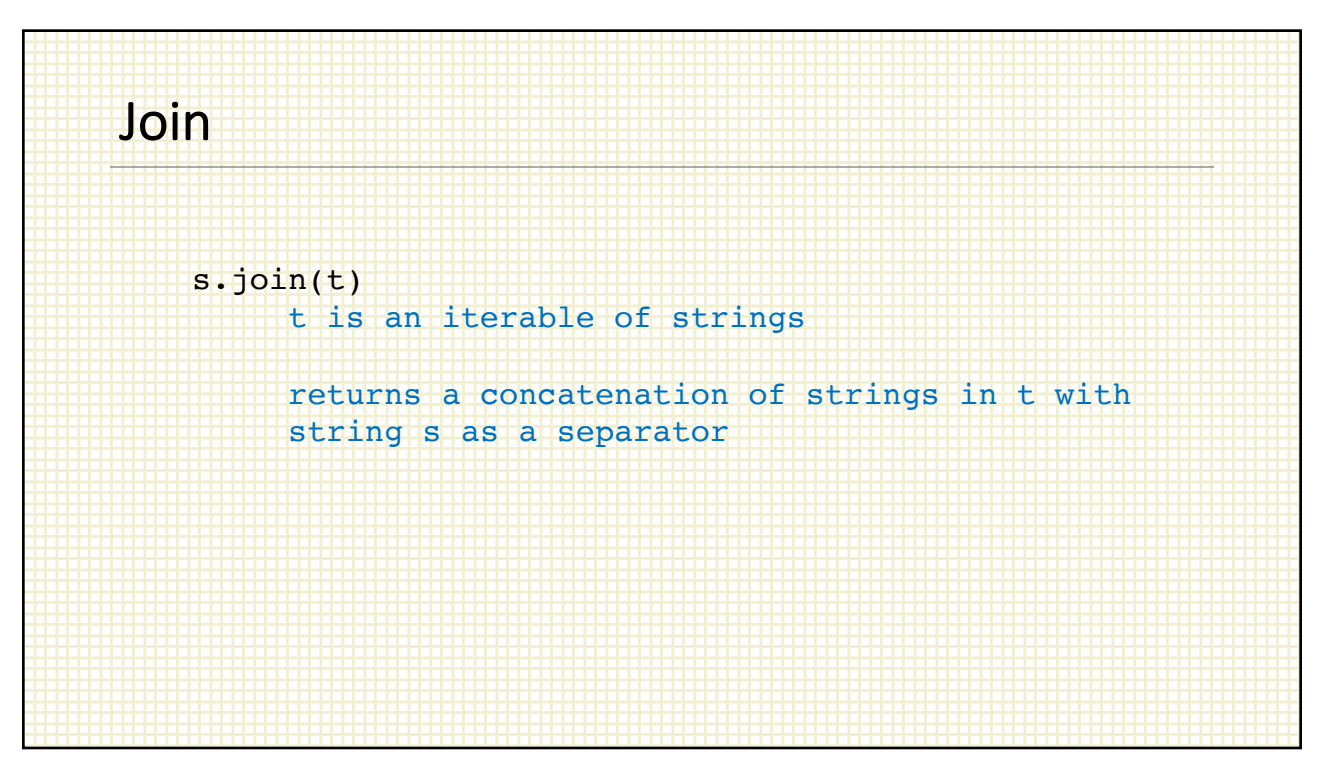

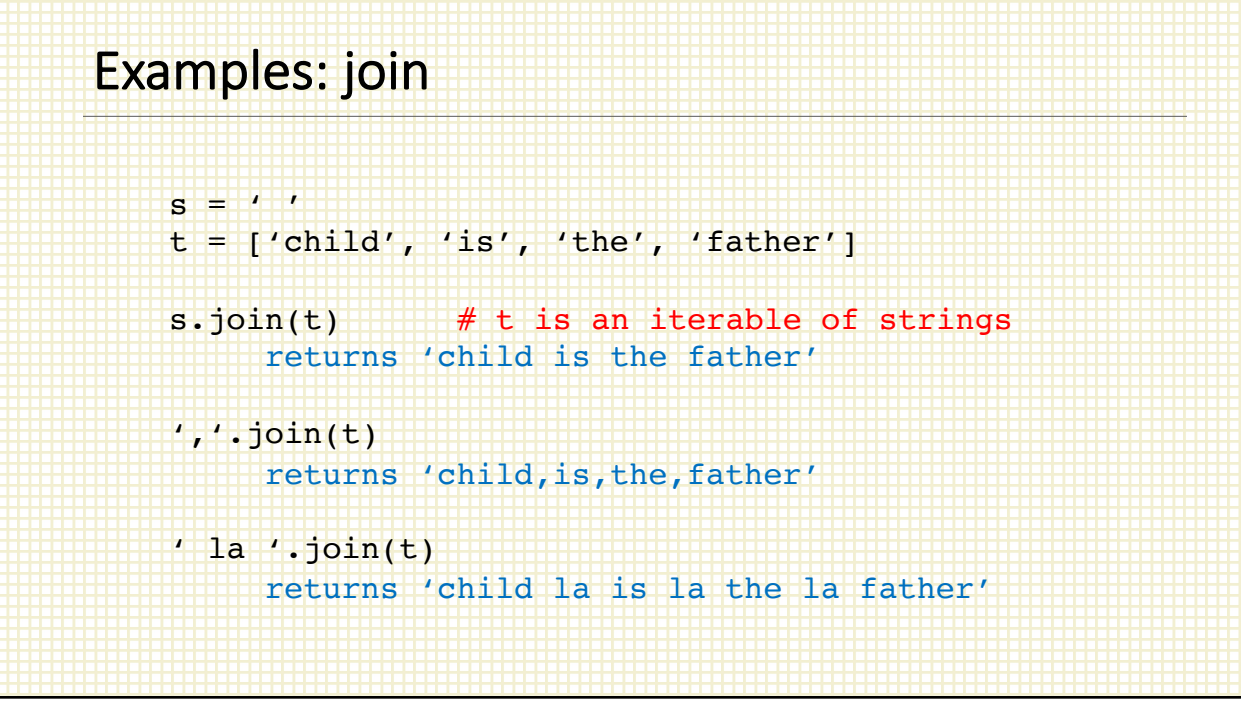

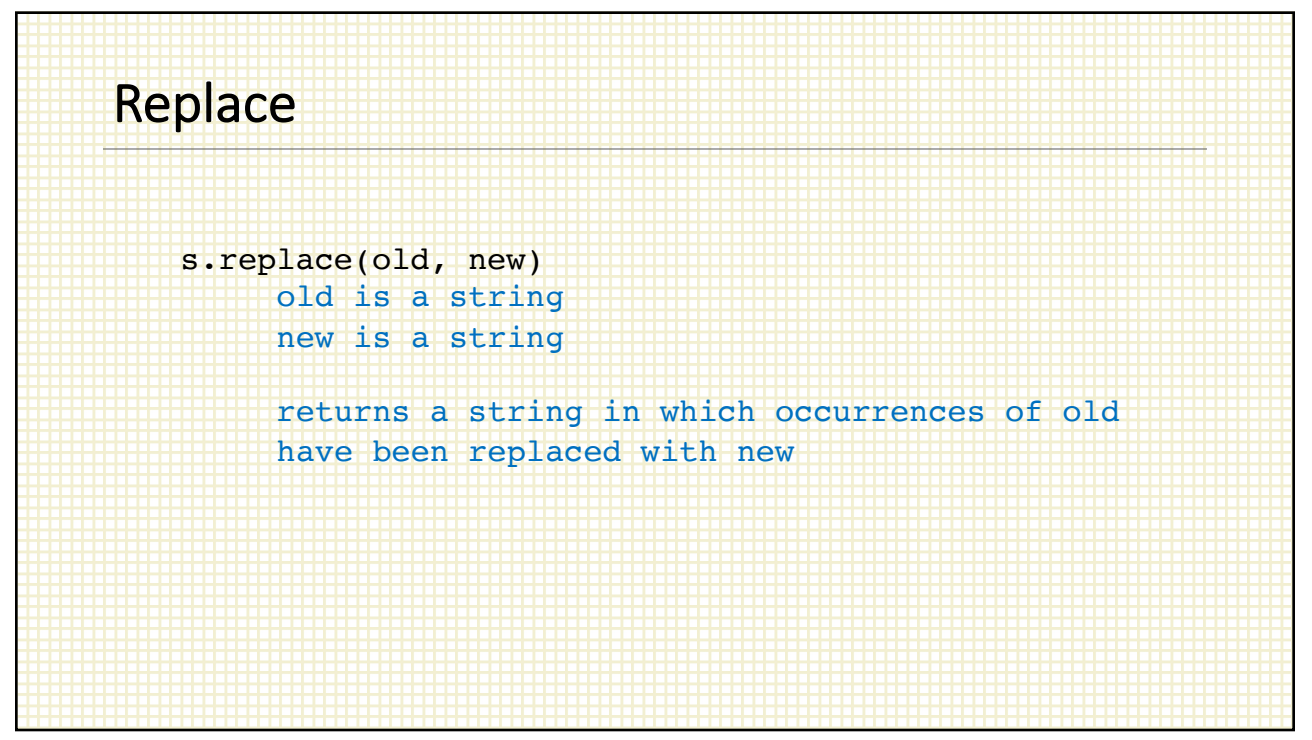

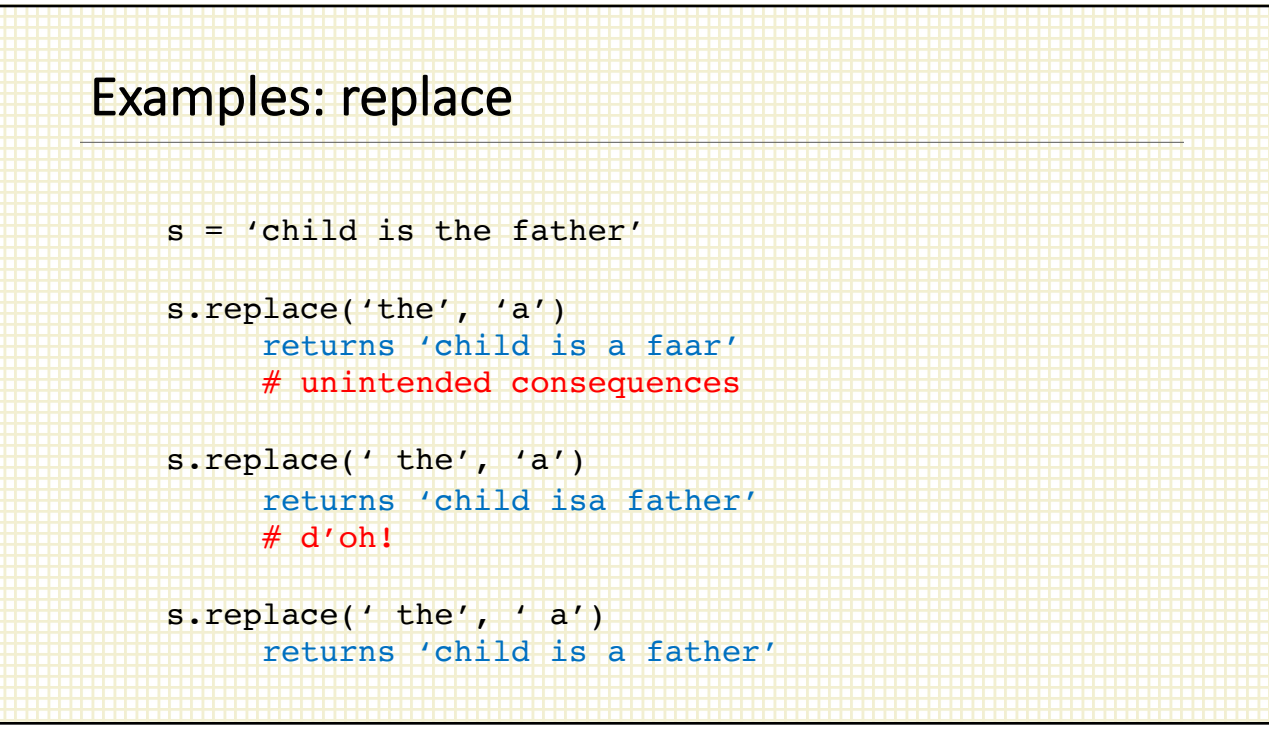

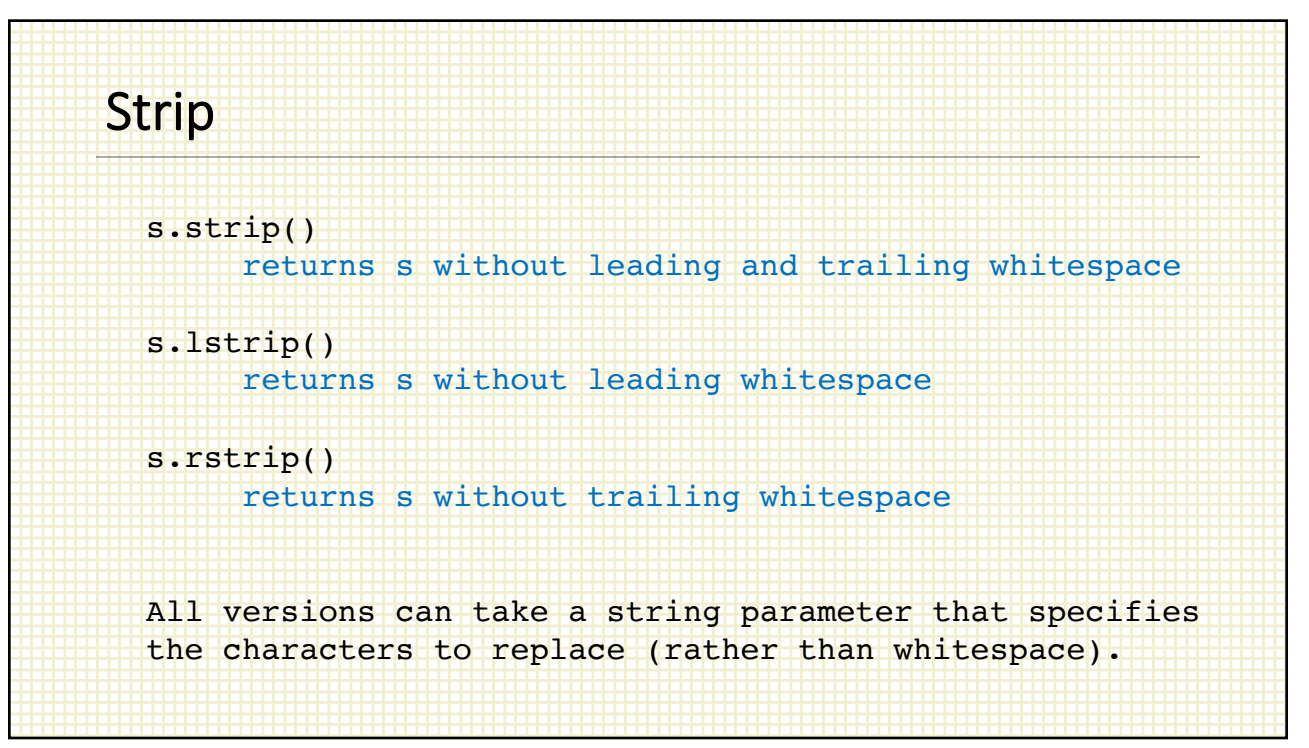

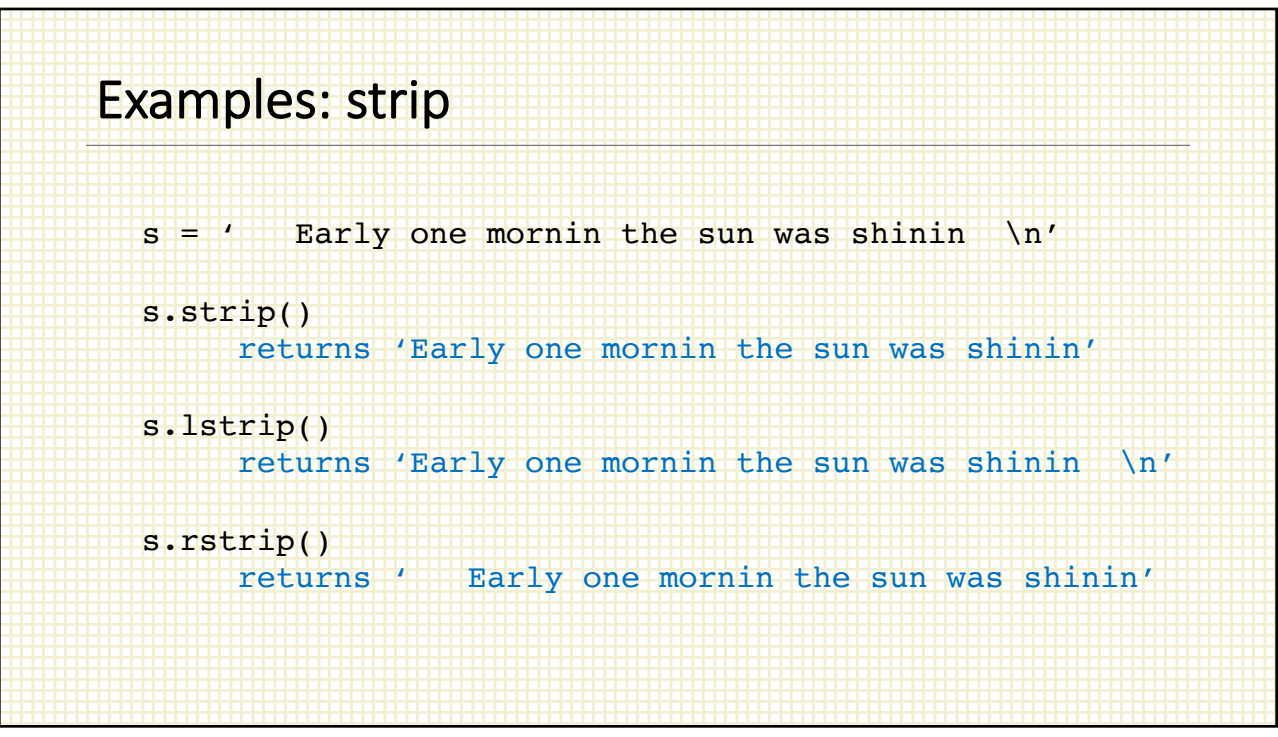

## Examples: strip s = 'de do do do de da da da' s.strip('a') returns 'de do do do de da da d' s.strip('ad') returns 'e do do do de da da ' s.lstrip(' De') returns 'de do do do de da da da' s.rstrip('a d') returns 'de do do do de'

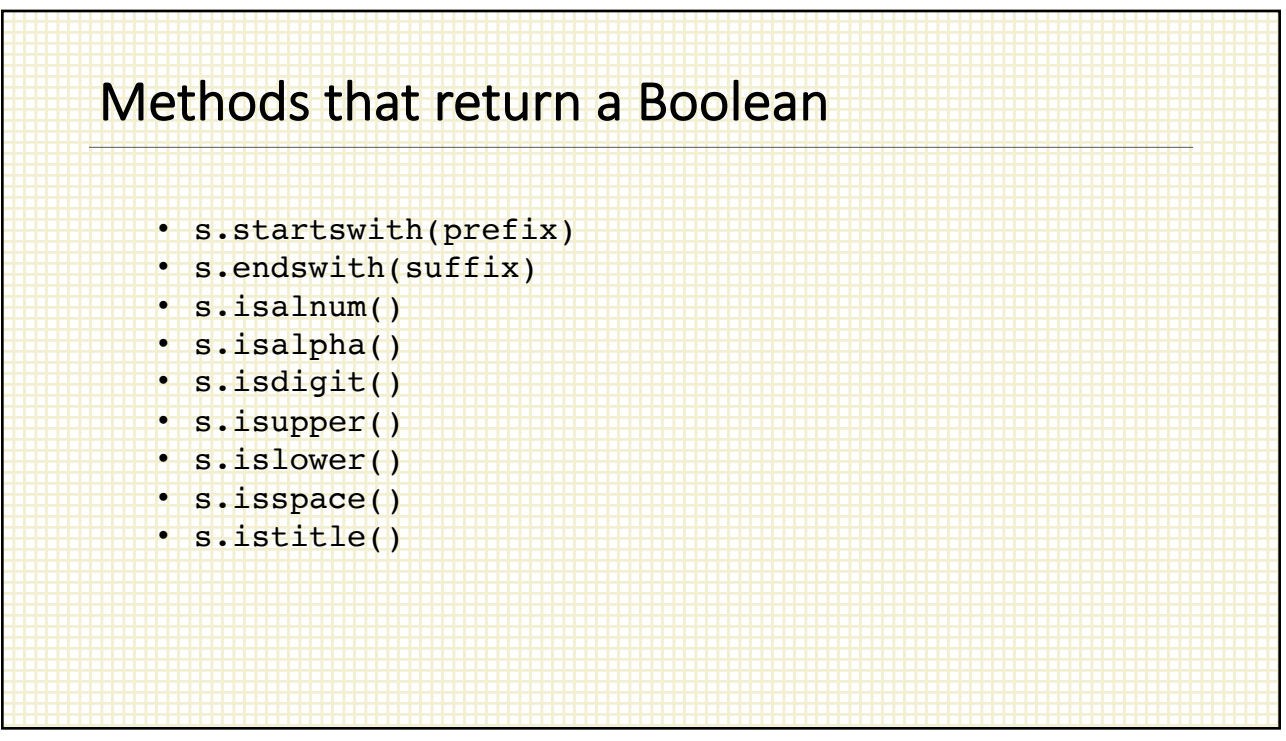

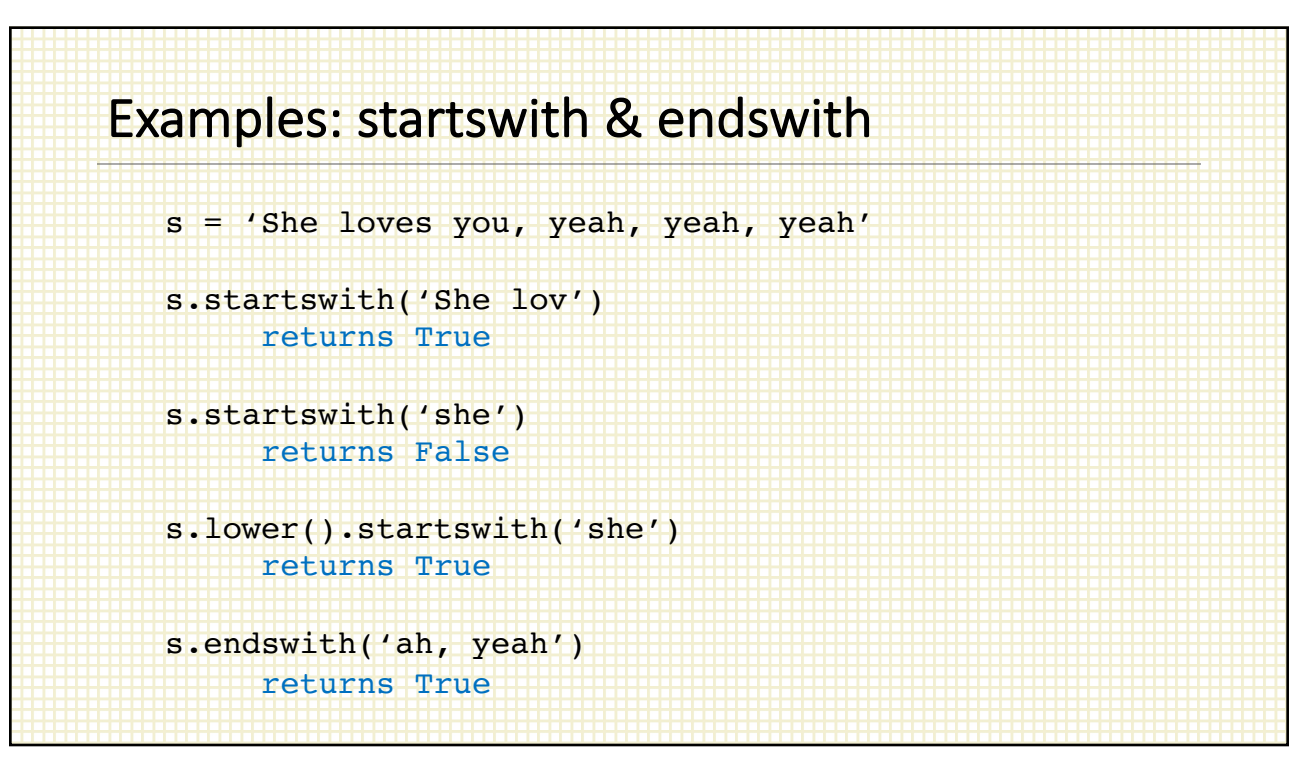

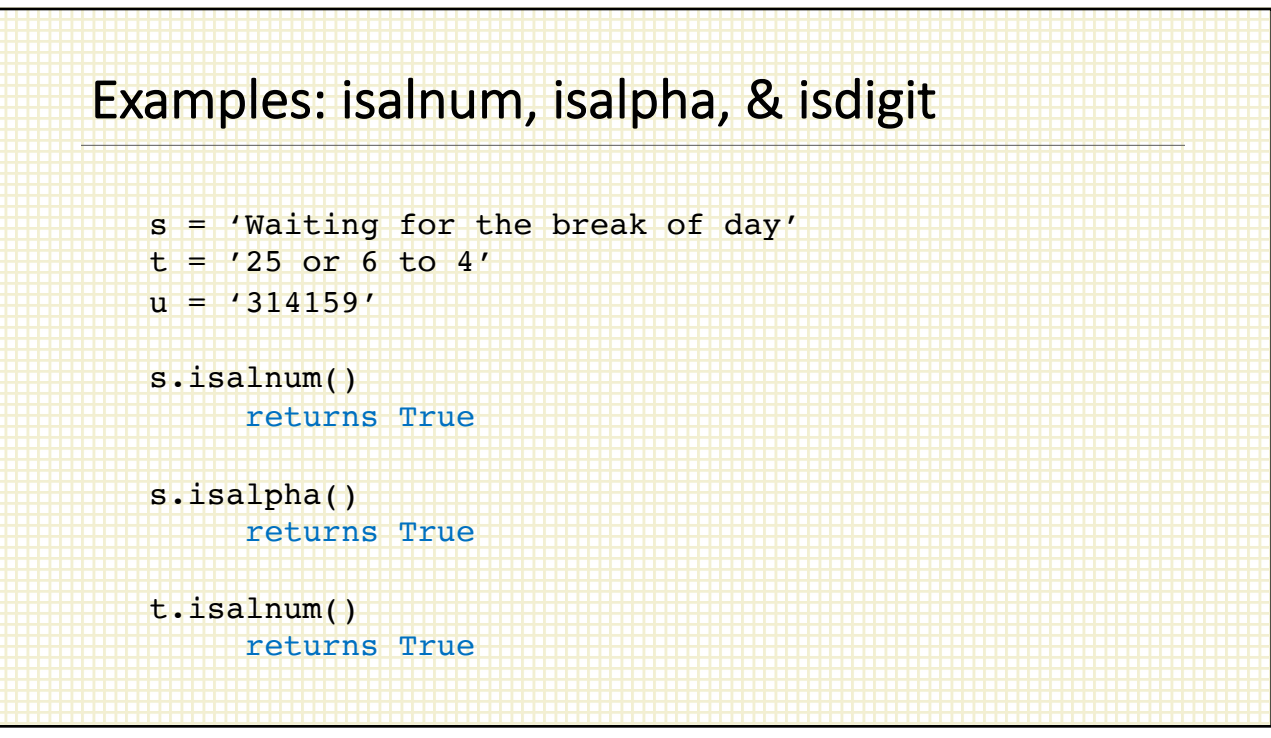

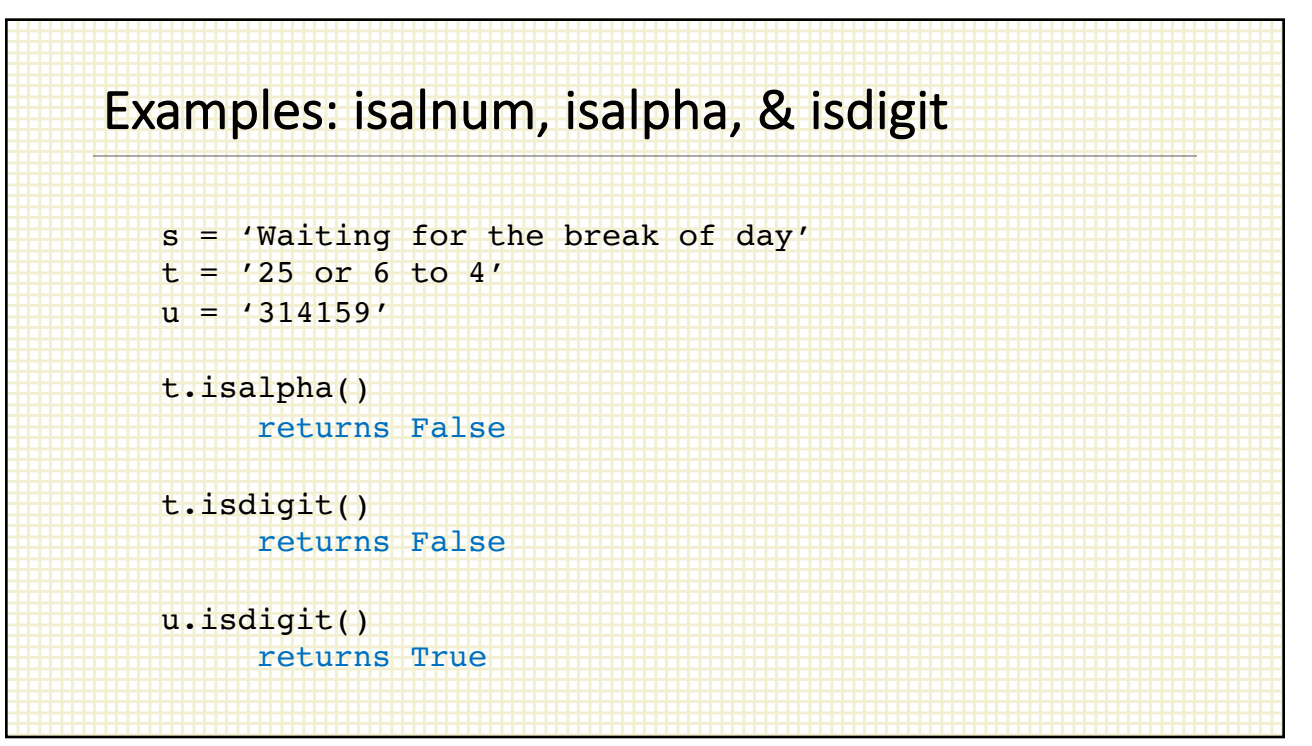

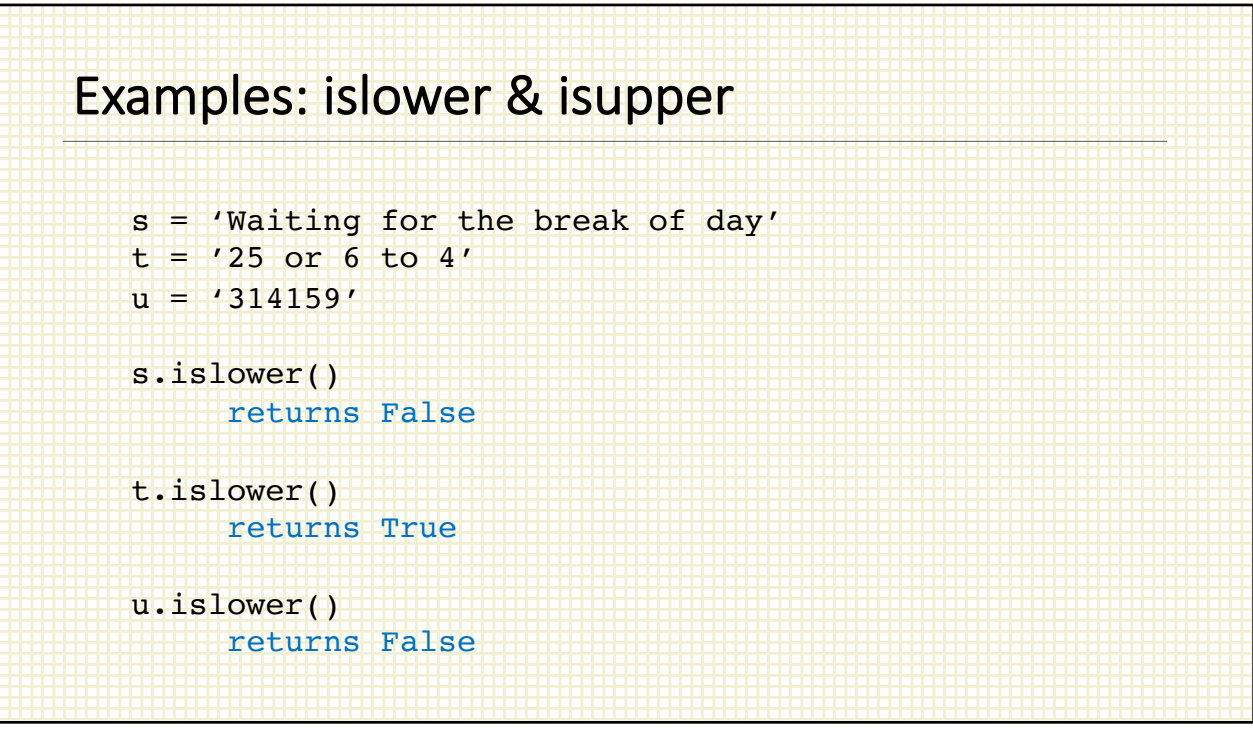

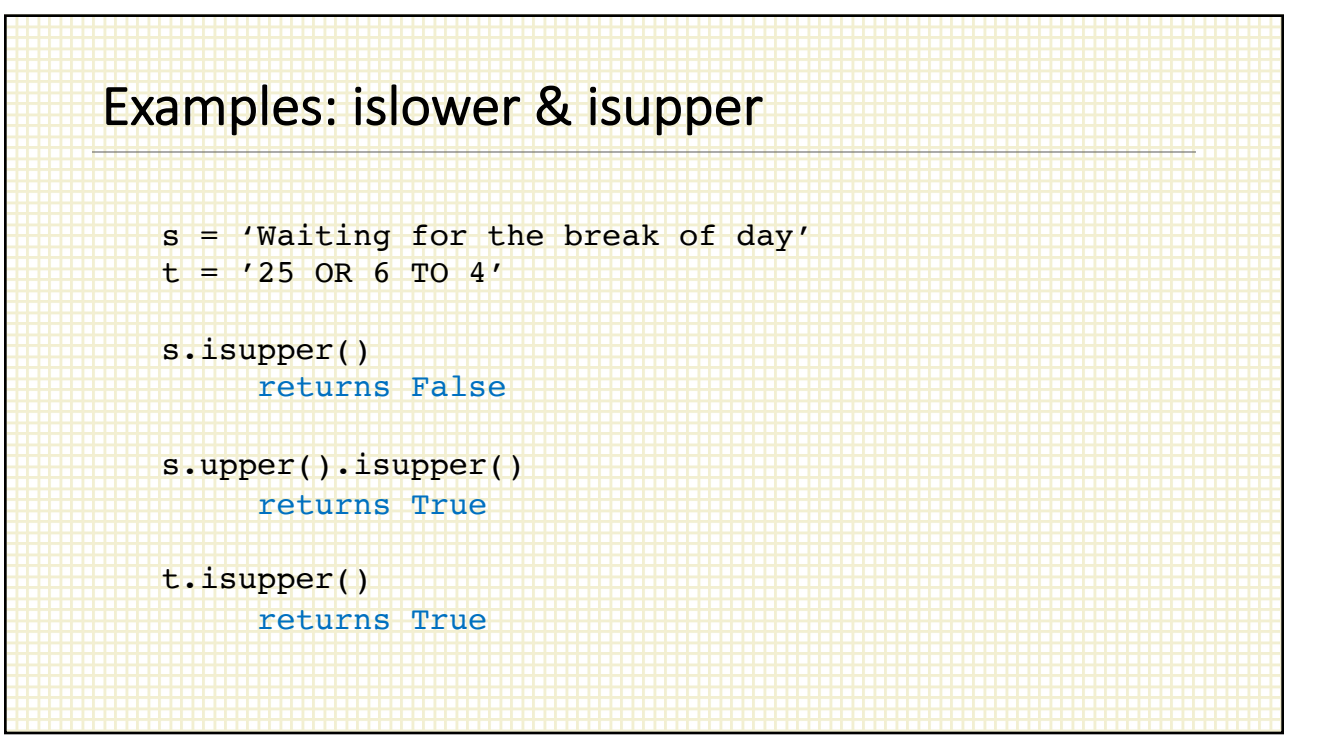

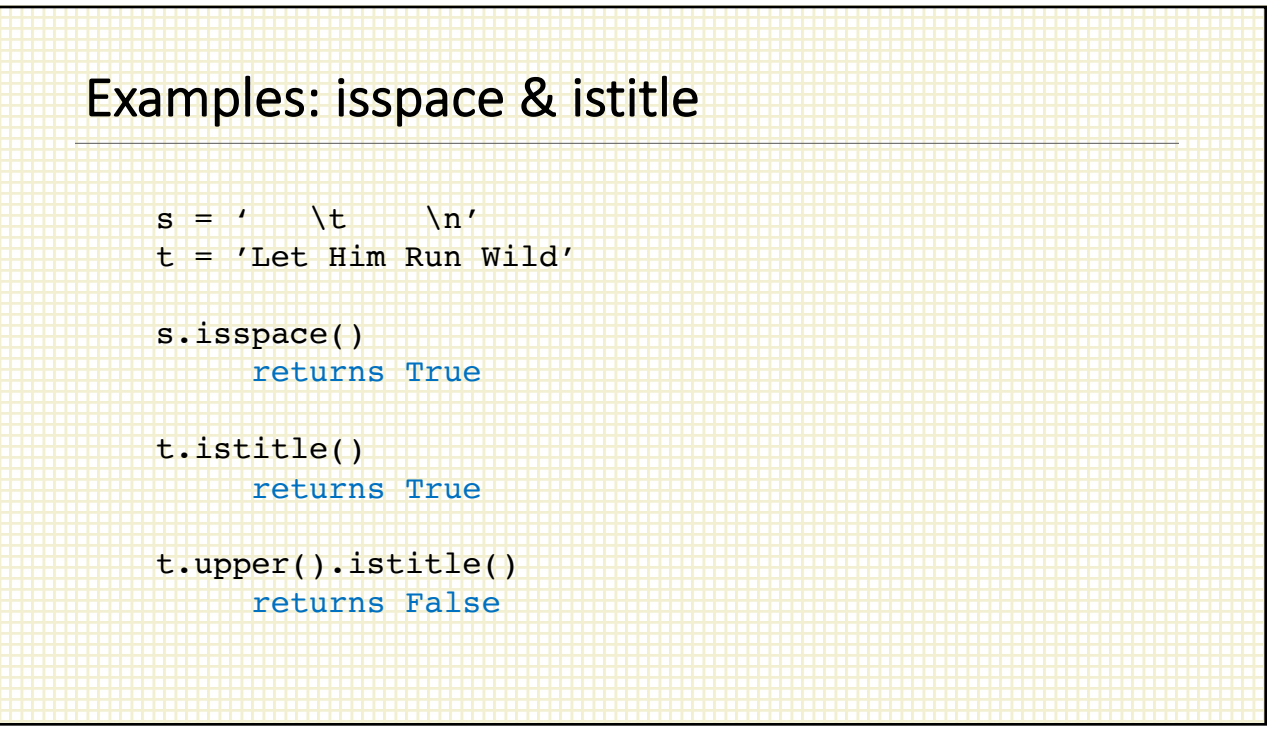

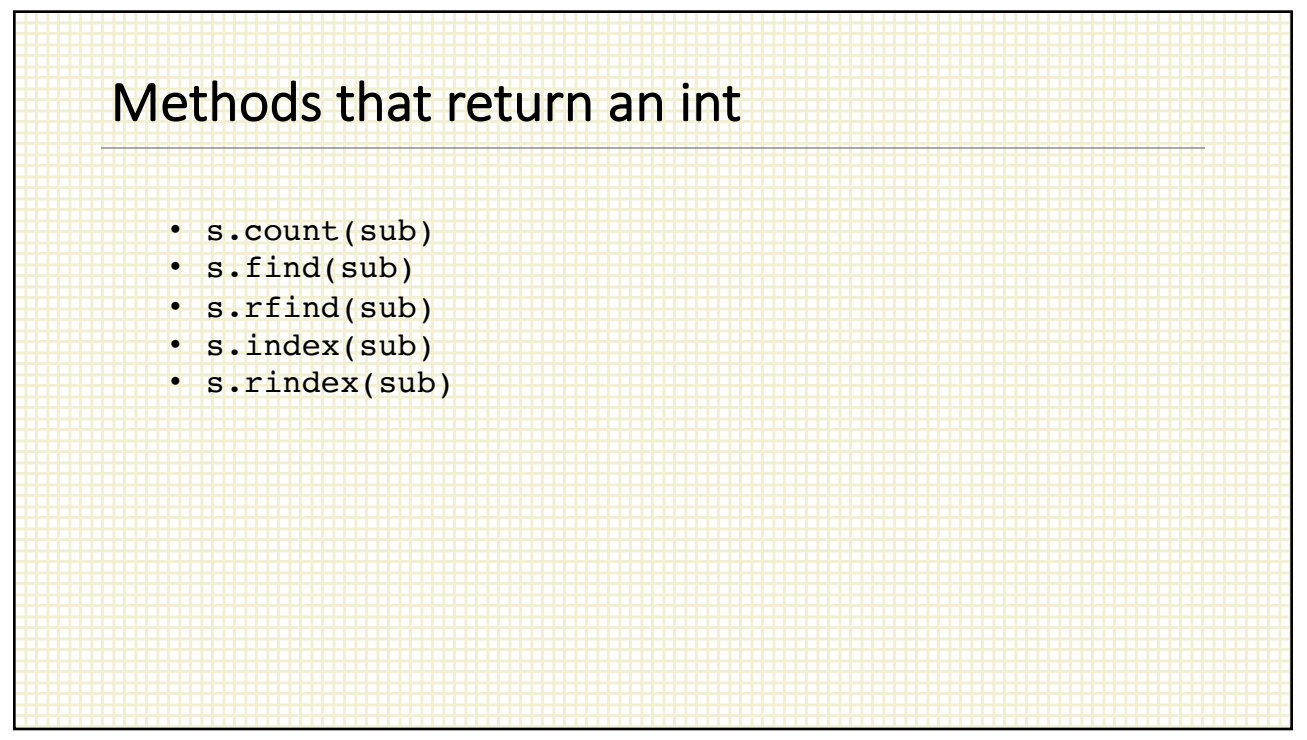

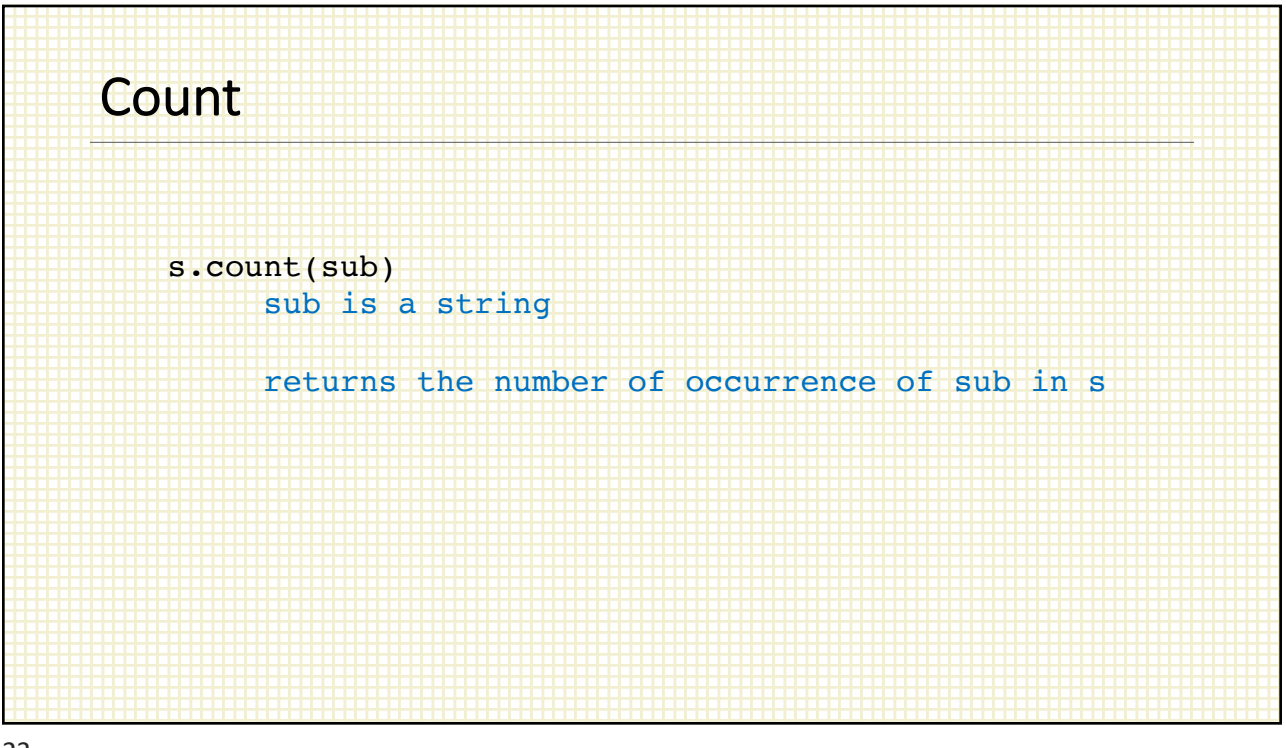

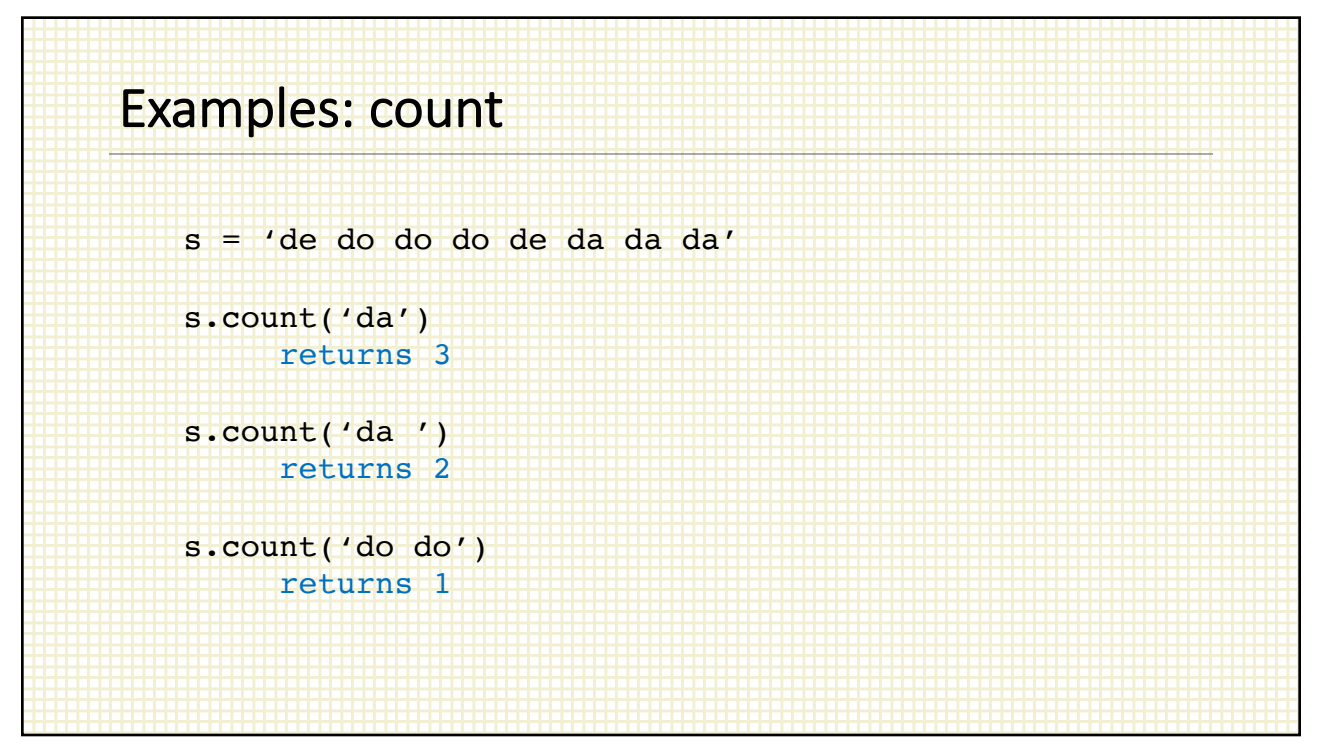

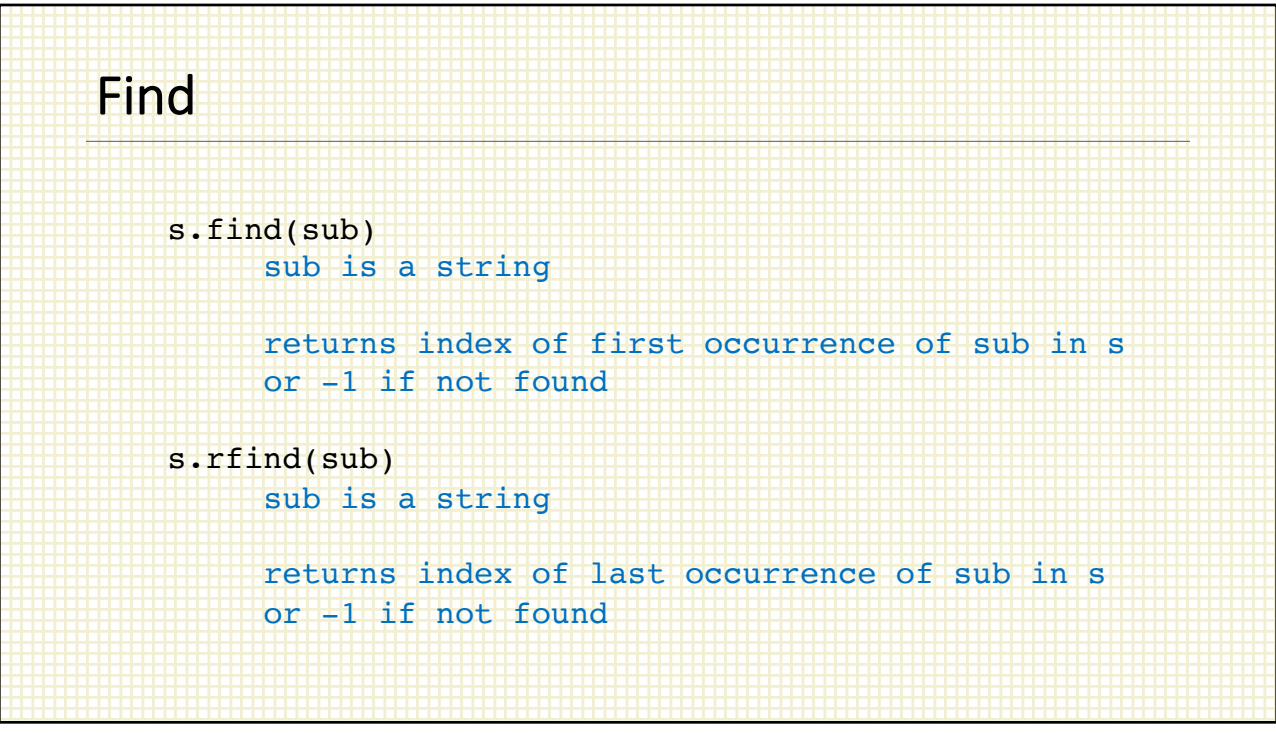

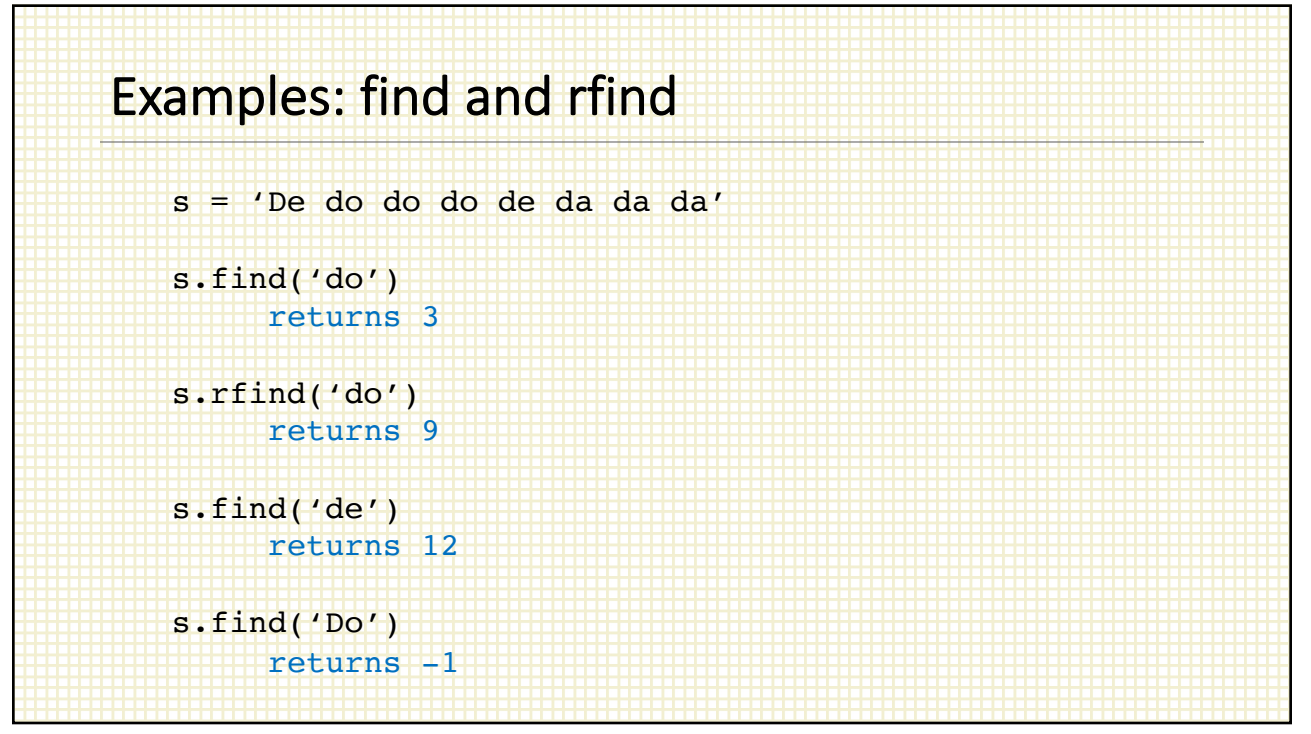

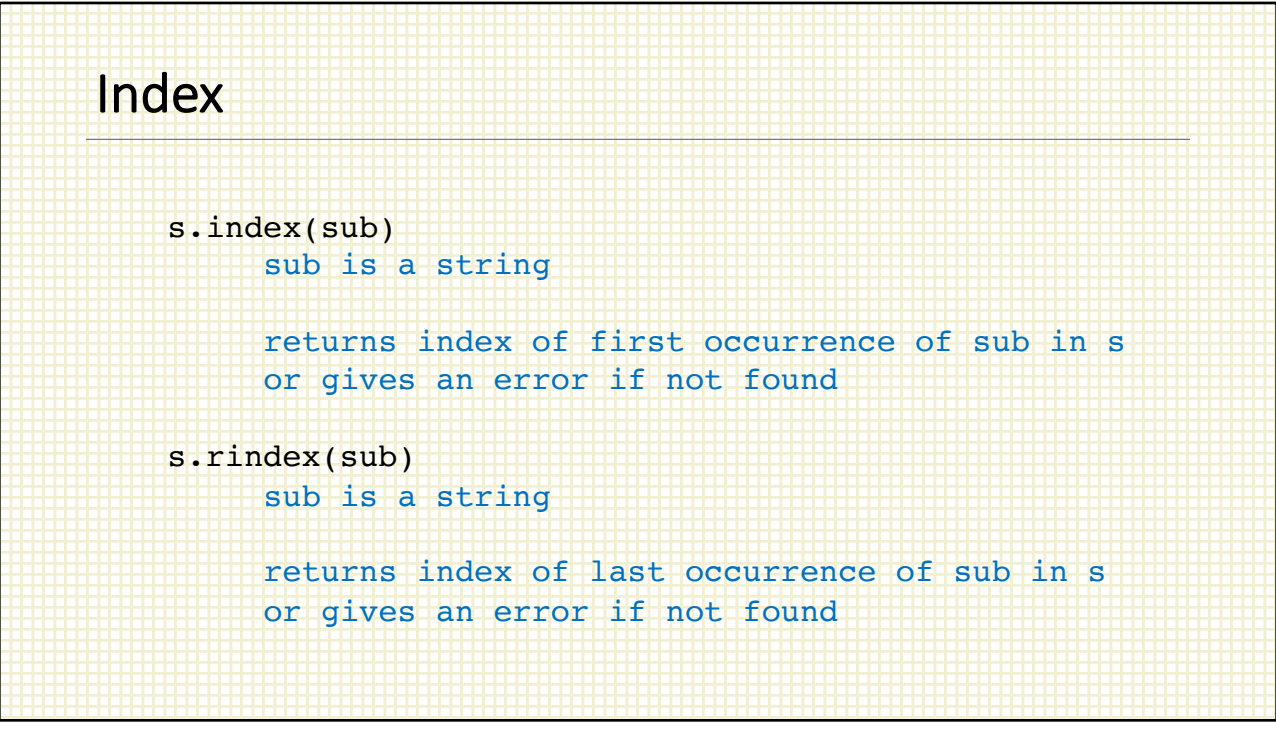

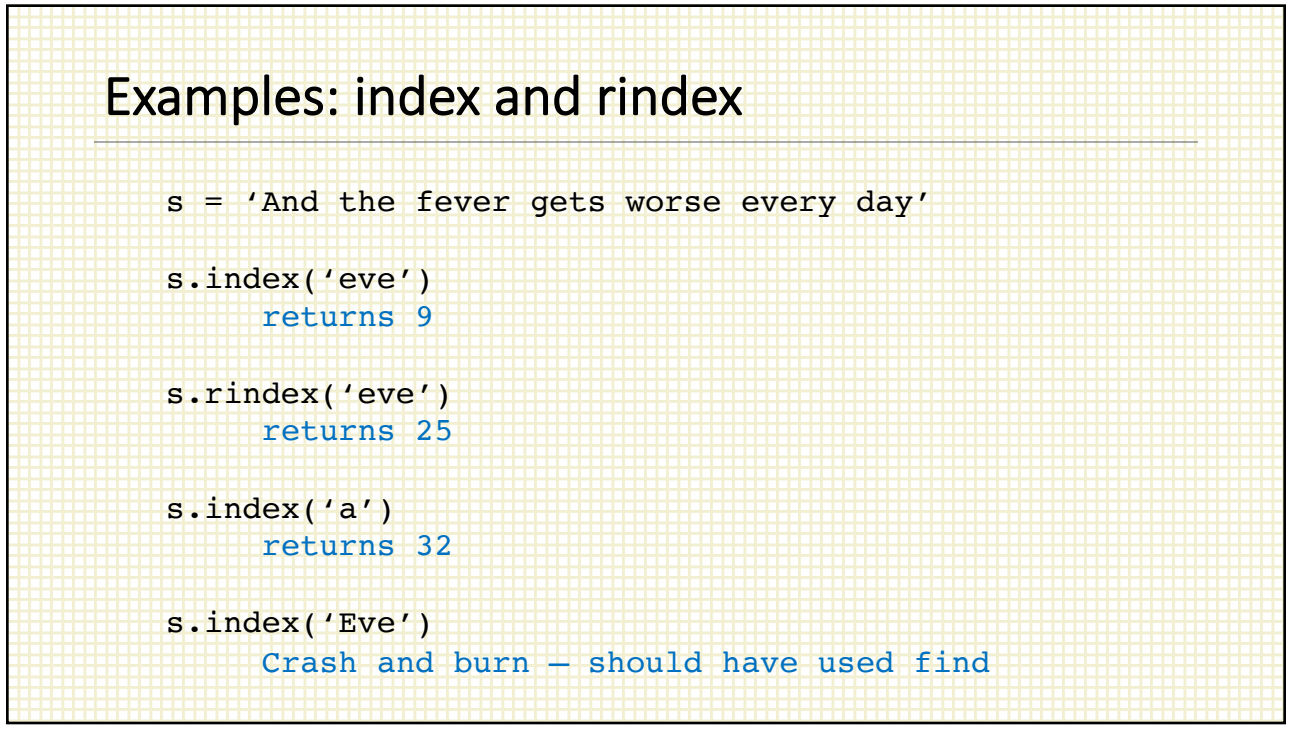

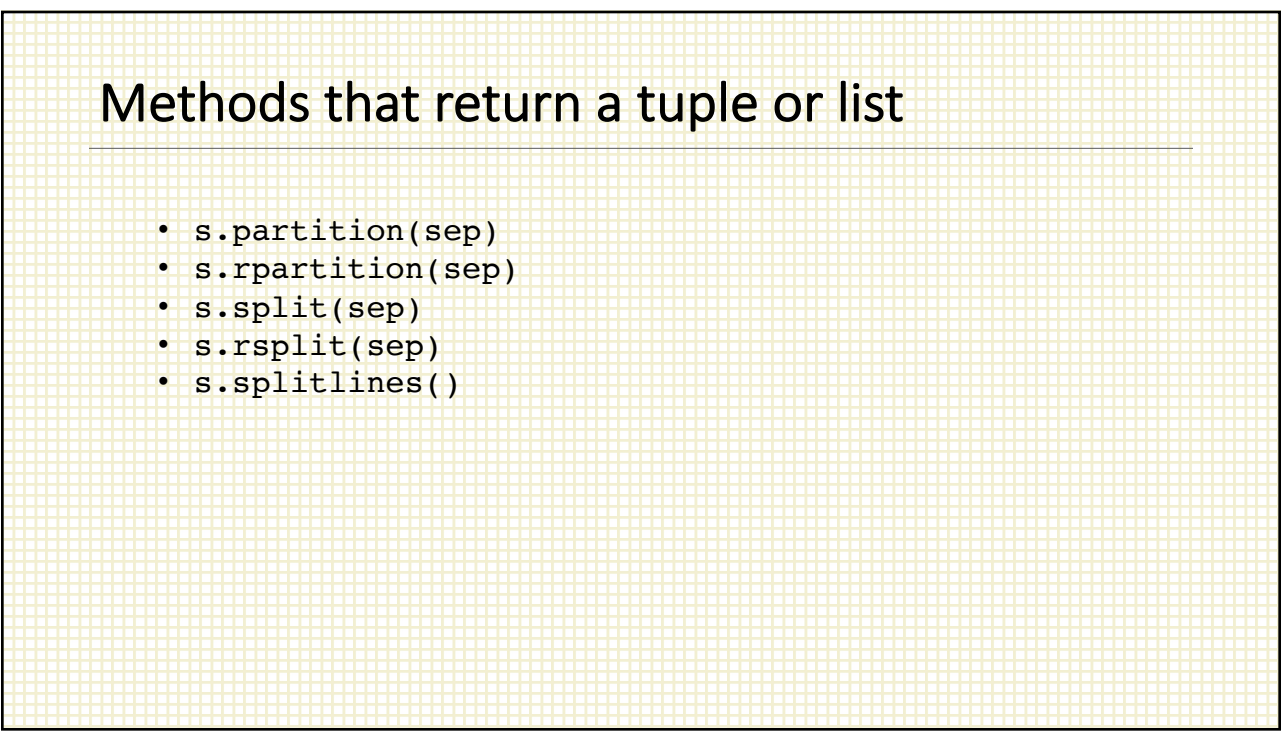

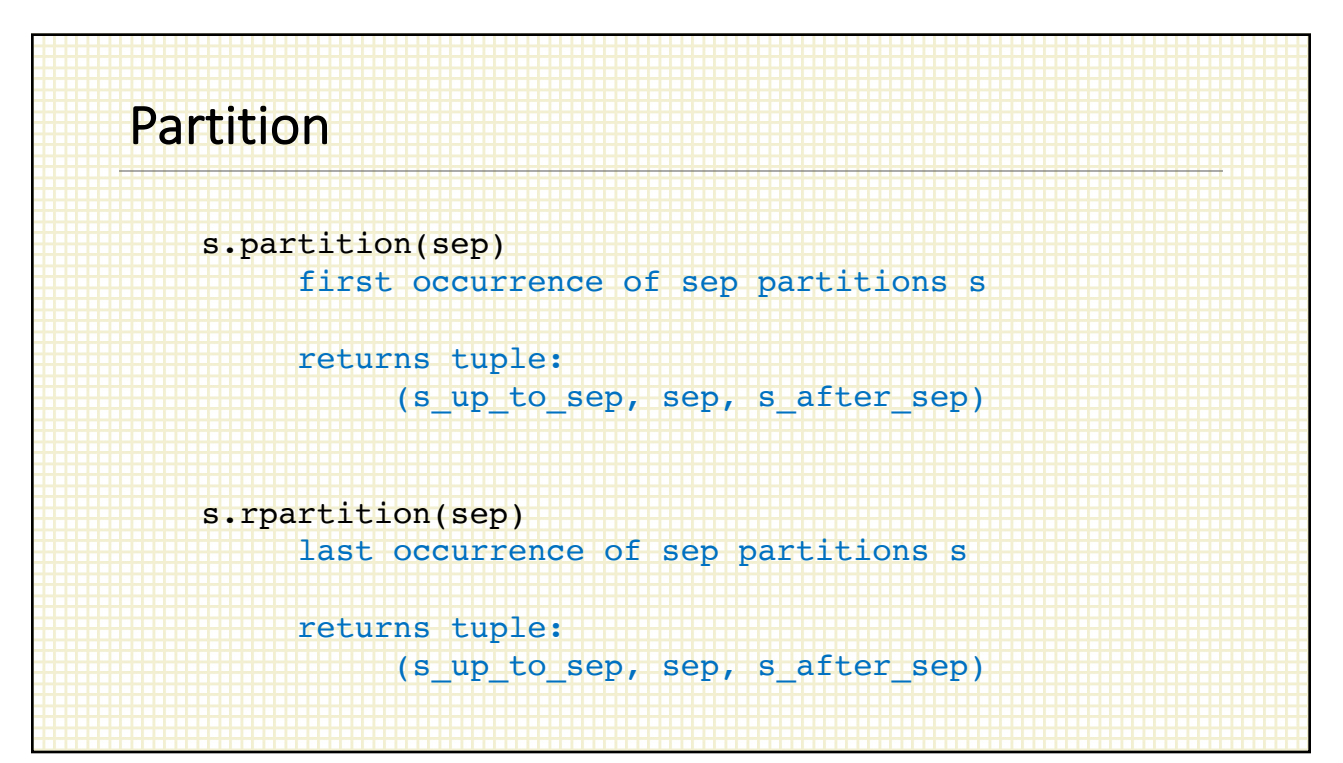

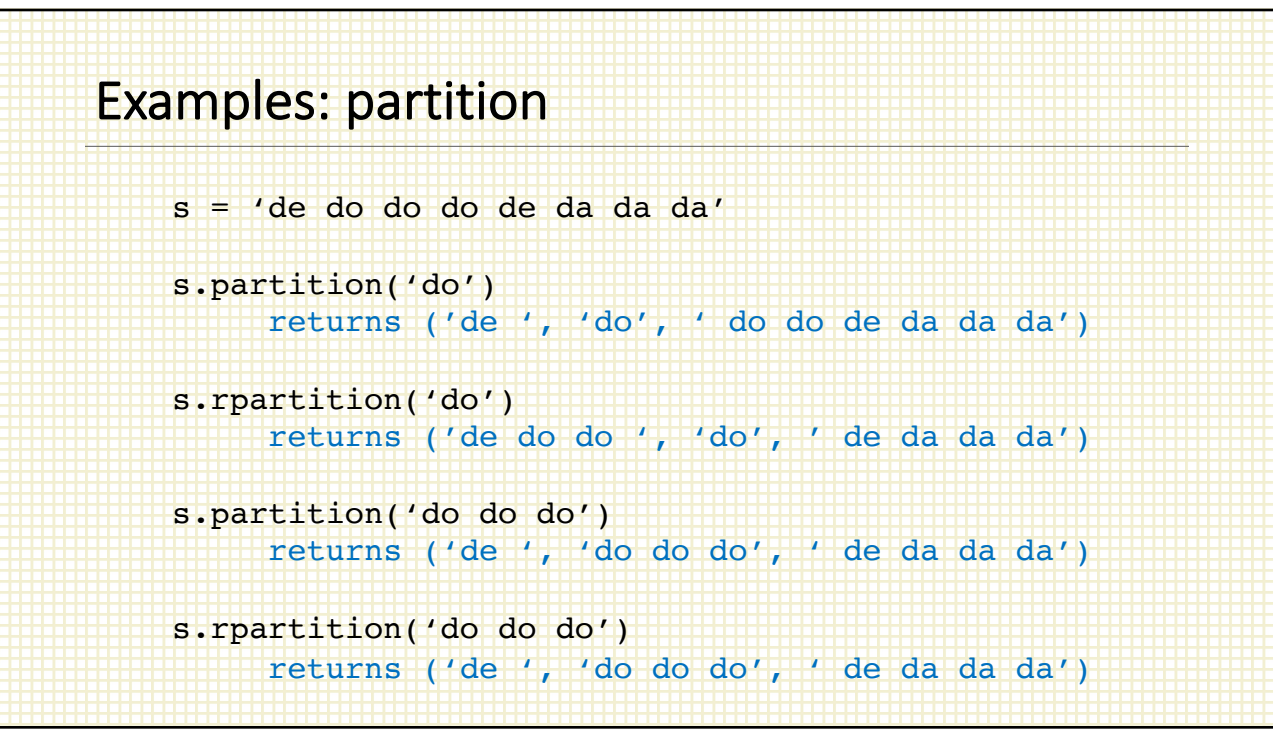

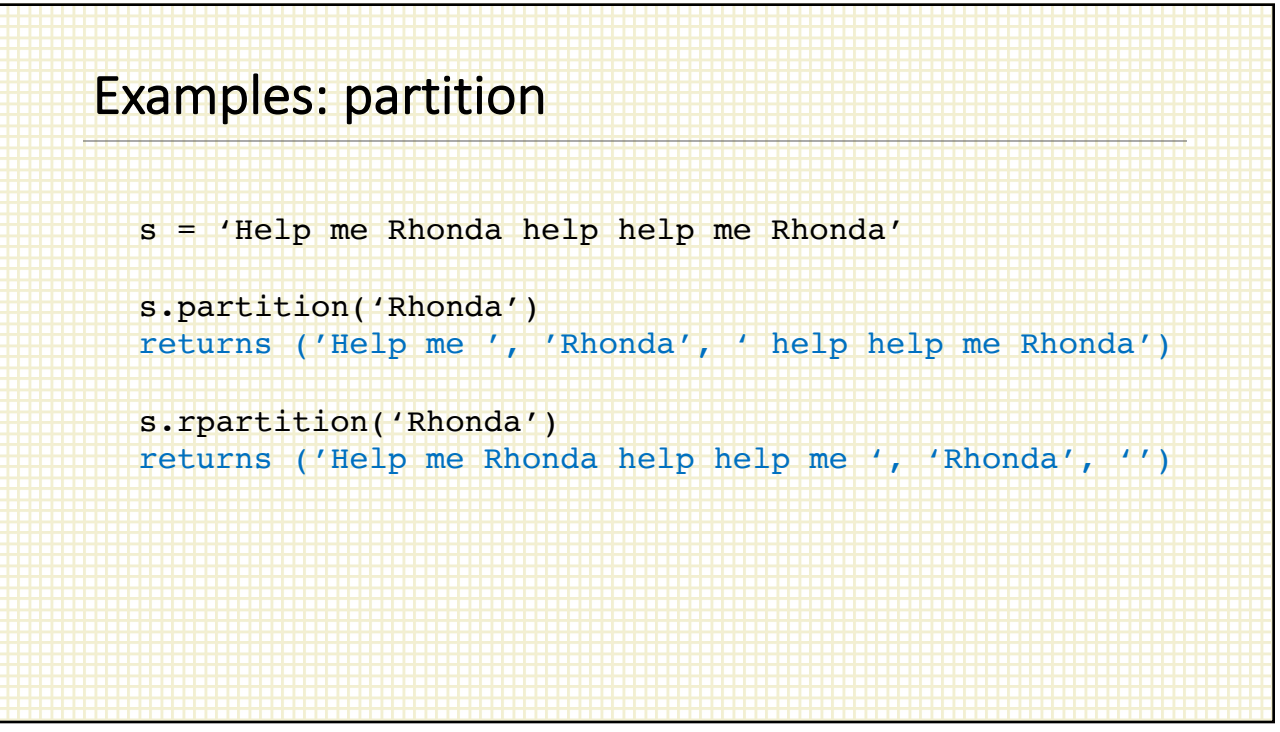

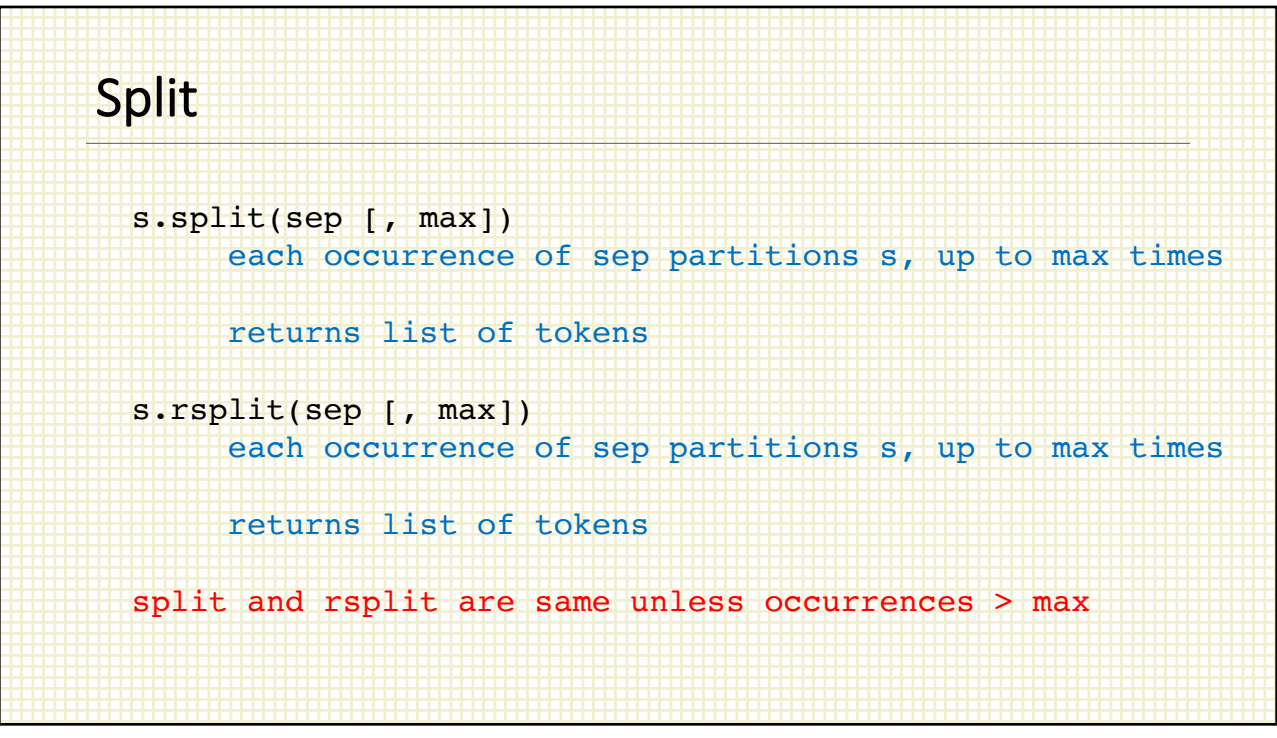

## Examples: split s = 'de do do do de da da da' s.split(' ') or s.split() returns ['de', 'do', 'do', 'do', 'de', 'da', 'da', 'da'] s.rsplit('') or s.rsplit() returns ['de', 'do', 'do', 'do', 'de', 'da', 'da', 'da'] s.split(' ', 3) returns ['de', 'do', 'do', 'do de da da da') s.rsplit(' ', 3)

returns ('de do do do de', 'da', 'da', 'da']

## Examples: split

```
s = '12,657,489,306't = 'de do do do de da da da'
s.split(',')
returns ['12', '657', '489', '306']
t.split('do')
returns ['de ', ' ', ' ', ' de da da da')
s.rsplit('do', 2)
returns ('de do ', ' ', ' de da da da']
```
35

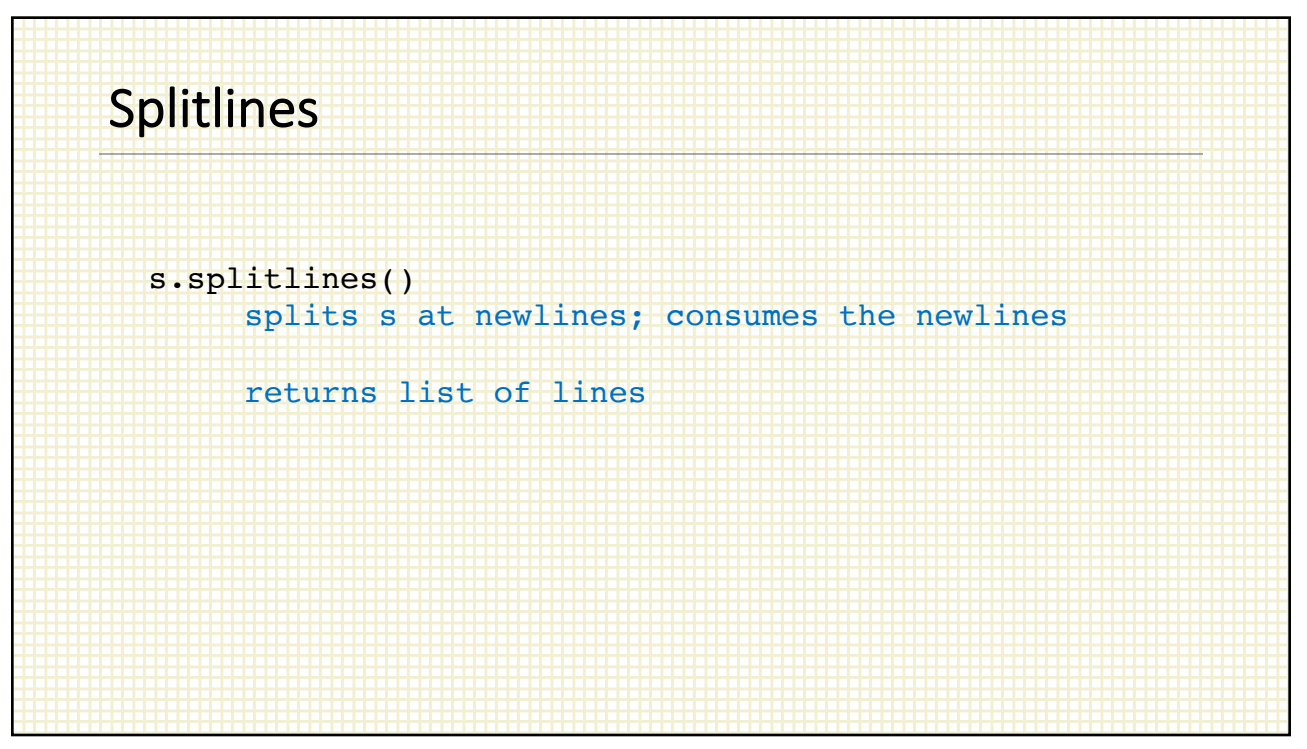

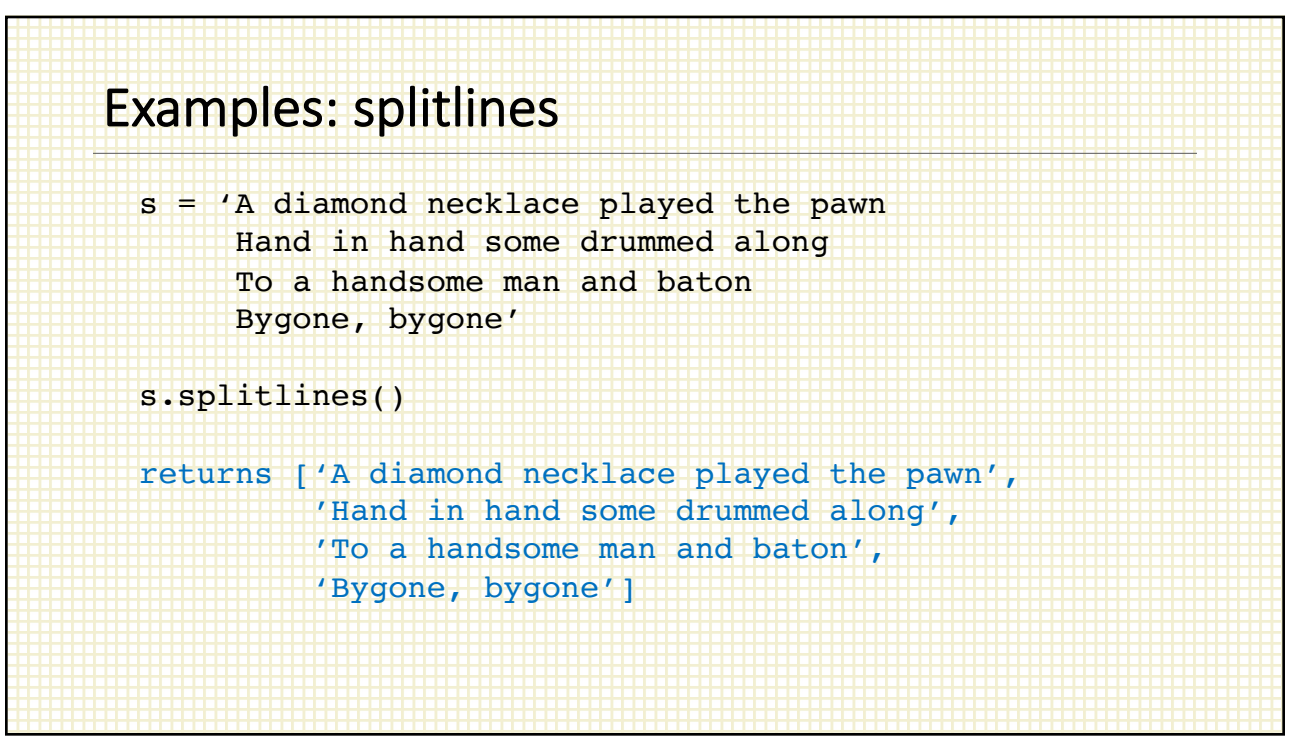

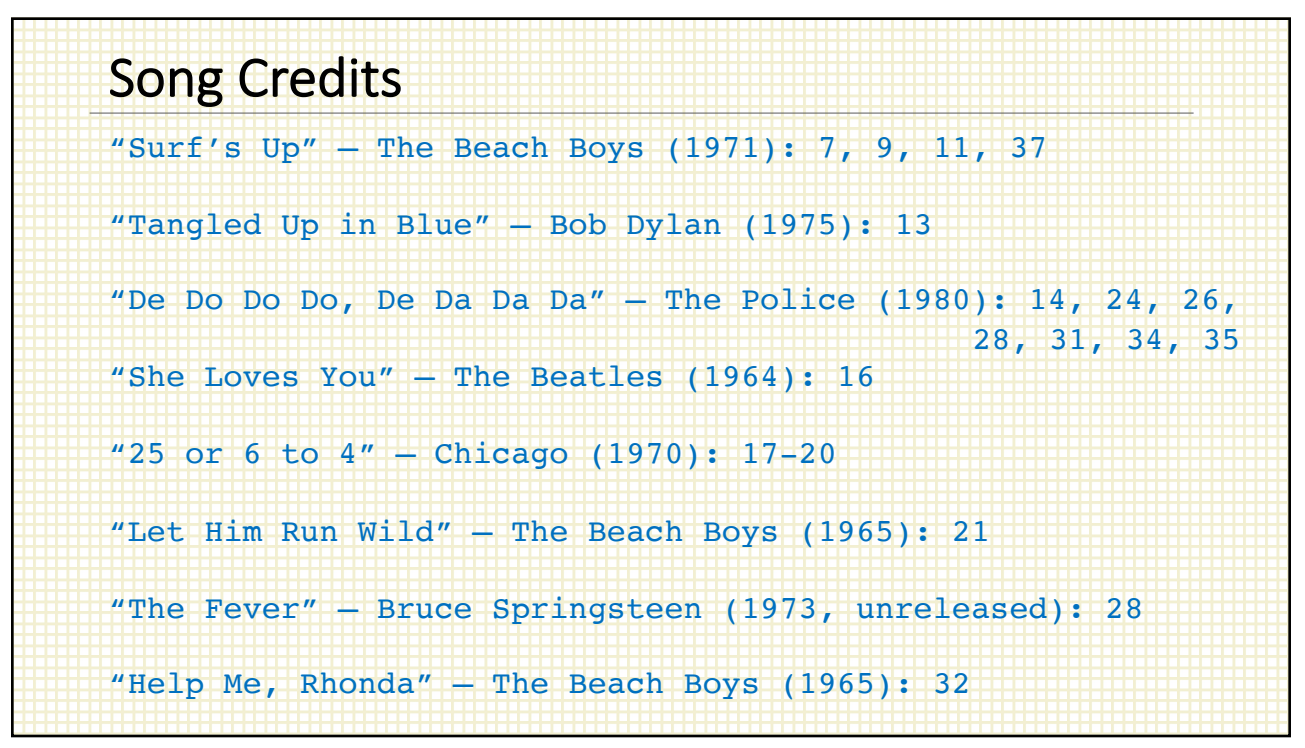